## **Barrierefreie Gestaltung von Powerpoint-Folien**

Die folgende Handreichung des "Deutschen Vereins der Blinden und Sehbehinderten in Studium und Beruf e.V. (DVBS)" bietet einen guten Überblick über die Anforderungen und Gestaltungsaspekte barrierefreier PowerPoint-Foliensätze. Quick Guide: [Barrierefreie PowerPoint-Folien](https://www.agnes-at-work.de/wp-content/uploads/2022/07/bf_QuickGuide_barrierefreie_PowerPoint-Folien.pdf)

## **Videoanleitungen für die Gestaltung von barrierefeien PPT-Folien**

Die folgende Videoanleitung des [Berliner Hochschulnetzwerkes Digitale Lehre](https://www.e-teaching.org/projekt/politik/laenderzentren/berliner-hochschulnetzwerk-digitale-lehre-bhdl/index_html) befasst sich mit den unterschiedlichen Gestaltungsaspekten barrierefreier PowerPoint-Folien. Darüber hinaus wird auch der barrierefreie PDF-Export thematisiert. Bei der Erstellung der Videoanleitung wurde der [Quick-](https://www.agnes-at-work.de/wp-content/uploads/2022/07/bf_QuickGuide_barrierefreie_PowerPoint-Folien.pdf)[Guide Barrierefreie PowerPoint-Folien](https://www.agnes-at-work.de/wp-content/uploads/2022/07/bf_QuickGuide_barrierefreie_PowerPoint-Folien.pdf) des [Agilen Netzwerkes für sehbeeinträchtigte Berufstätige](https://www.agnes-at-work.de/) zugrunde gelegt.

Die folgenden Videotutorials wurden erstellt vom Berliner Hochschulnetzwerk Digitale Lehre unter [CC-](https://creativecommons.org/licenses/by/4.0/legalcode)[BY-NC-ND 4.0-Lizenz](https://creativecommons.org/licenses/by/4.0/legalcode).

- 1. [Intro & Folienlayout](https://digit.zewk.tu-berlin.de/wiki/doku.php?id=barrierefrei:barrierefreie_gestaltung:intro_folienlayout)
- 2. [Folientitel & Überschriften](https://digit.zewk.tu-berlin.de/wiki/doku.php?id=barrierefrei:barrierefreie_gestaltung:folientitel_ueberschriften)
- 3. [Grafiken, Videos & Audios](https://digit.zewk.tu-berlin.de/wiki/doku.php?id=barrierefrei:barrierefreie_gestaltung:grafiken_audios_videos)
- 4. [Listen & Links](https://digit.zewk.tu-berlin.de/wiki/doku.php?id=barrierefrei:barrierefreie_gestaltung:listen_links)
- 5. [Tabellen](https://digit.zewk.tu-berlin.de/wiki/doku.php?id=barrierefrei:barrierefreie_gestaltung:tabellen)
- 6. [Lesereihenfolge / Anordnung](https://digit.zewk.tu-berlin.de/wiki/doku.php?id=barrierefrei:barrierefreie_gestaltung:lesereihenfolge)
- 7. [Barrierefreiheitsprüfung](https://digit.zewk.tu-berlin.de/wiki/doku.php?id=barrierefrei:barrierefreie_gestaltung:barrierefreiheitspruefung)
- 8. [Umwandlung in PDF](https://digit.zewk.tu-berlin.de/wiki/doku.php?id=barrierefrei:barrierefreie_gestaltung:umwandlung)

## Quellen:

1. [Senatsverwaltung für Inneres, Digitalisierung und Sport](https://www.berlin.de/moderne-verwaltung/barrierefreie-it/fuer-alle/digitale-barrierefreiheit/definition/artikel.990048.php)

## From:

<https://digit.zewk.tu-berlin.de/wiki/>- **TU digit | Das Wiki zu Digitalen Kompetenzen und Medienproduktion an der TU Berlin**

Permanent link: **[https://digit.zewk.tu-berlin.de/wiki/doku.php?id=barrierefrei:barrierefreie\\_ppt](https://digit.zewk.tu-berlin.de/wiki/doku.php?id=barrierefrei:barrierefreie_ppt)**

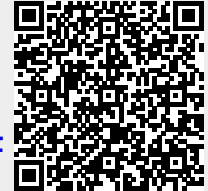

Last update: **2024/04/11 16:50**